# **ENUM Sperimentazioni su alberi DNS privati**

#### Massimiliano Filacchioni Maurizio Goretti

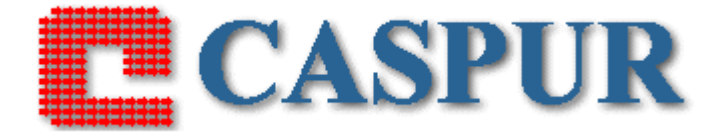

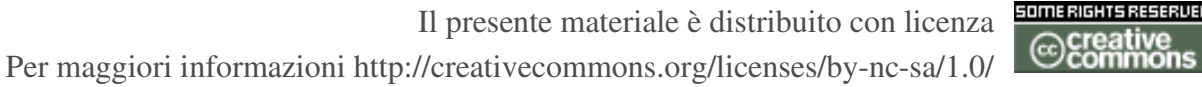

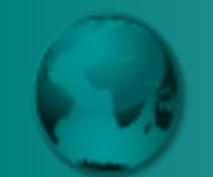

- A detta di molti VoIP (Voice over IP) rappresenta il servizio che rafforzerà ulteriormente il ruolo di "rete DA e PER tutto" di Internet
- Di recente ne parlano un po' tutti
	- radio, TV, giornali, utenti, addetti ai lavori... persino Google! :-)
- Ciò grazie in parte all'esplosione del fenomeno Skype
- Che però è una soluzione chiusa
- Fortunatamente esistono anche soluzioni aperte (principalmente basate su standard SIP e H.323)
- VoIP, comunque, presenta ancora alcuni problemi non ancora risolti del tutto

#### **Un semplice scenario VoIP**

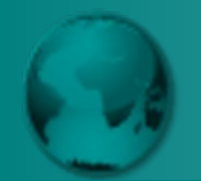

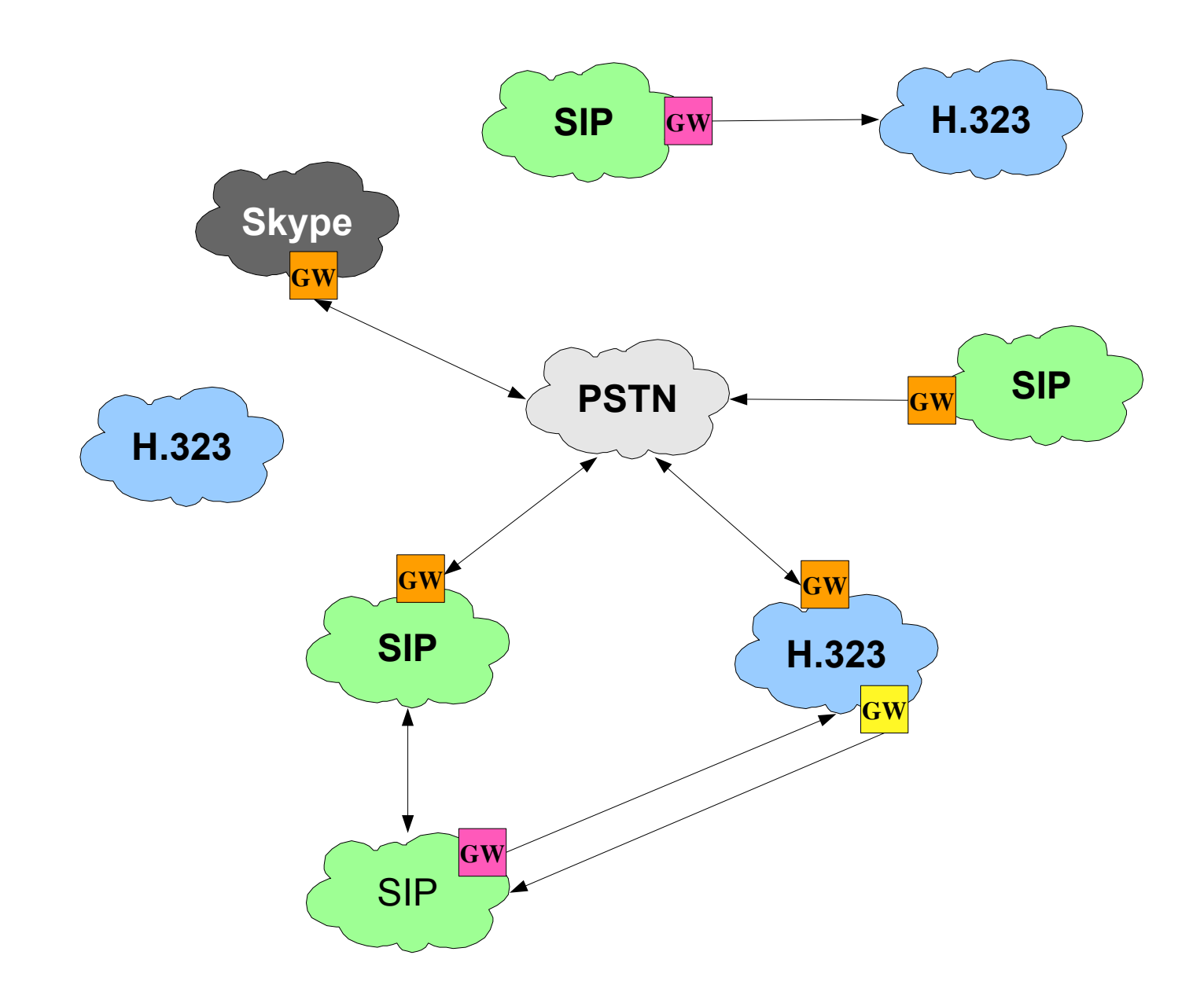

# **Il problema dell'interconnessione (1 di 3)**

- Uno dei problemi di VoIP riguarda l'interconnessione delle reti attualmente in esercizio
- L'interconnessione è necessaria per far coesistere le varie realtà esistenti
	- reti VoIP che utilizzano standard diversi
	- reti VoIP e rete telefonica pubblica (PSTN)
- L'esigenza di interconnessione, però, esiste anche per reti VoIP che utilizzano il medesimo standard
- Tali reti, infatti, tendono spesso all'isolamento
- Ciò è dovuto in parte agli standard utilizzati
- Le reti o zone H.323, ad esempio, tendono all'isolamento perché gli identificatori degli utenti, per loro natura, hanno una visibilità locale

# **Il problema dell'interconnessione (2 di 3)**

- In altre parole il medesimo identificatore può essere utilizzato in zone diverse
- Ciò non accade in SIP in quanto gli identificatori (URI), contenendo un riferimento ad un dominio, sono globali
- L'isolamento delle reti VoIP, comunque, può anche essere dovuto alle scelte politiche dei loro gestori
- Oppure al fatto che utilizzano soluzioni chiuse
- Vedi Skype
- Che per ragioni puramente commerciali si interconnette unicamente con la PSTN
- Fortunatamente Google, Yahoo!, **Microsoft** ed altri si stanno orientando verso soluzioni "relativamente aperte" (basate su standard SIP)

# **Il problema dell'interconnessione (3 di 3)**

- L'esigenza di interconnessione, inoltre, deve anche tener conto dei limiti dei dispositivi utilizzati dagli utenti
- I telefoni tradizionali e molti di quelli VoIP hardware (hardphone), ad esempio, dispongono unicamente di una tastiera numerica
- L'utilizzo di identificatori alfanumerici con tali dispositivi risulta estremamente difficile se non impossibile
- I loro utilizzatori, quindi, sono in grado di "chiamare" solo i comuni numeri telefonici
- Il cui utilizzo e formato sono regolati dallo standard ITU (International Telecommunication Union) E.164

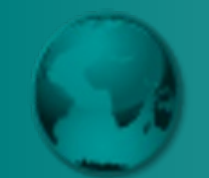

# **Approcci comuni al problema (1 di 2)**

- L'interconnessione di reti VoIP basate su standard diversi avviene mediante appositi gateway di protocollo
- Discorso analogo vale per l'interconnessione tra reti VoIP e PSTN
- L'interconnessione di reti basate sullo stesso standard, invece, avviene attraverso l'instaurazione di apposite relazioni di peering tra i relativi gestori
- L'utilizzo dei suddetti gateway e peering richiede la definizione di opportune regole di routing VoIP
- In genere definite staticamente all'interno dell'infrastruttura delle singole reti (proxy SIP, gatekeeper H.323, ecc.)
- All'aumentare delle interconnessioni la complessità e la gestibilità di tali regole si complicano in modo esponenziale

# **Approcci comuni al problema (2 di 2)**

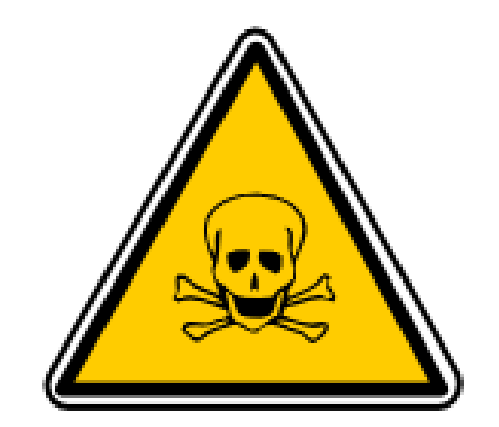

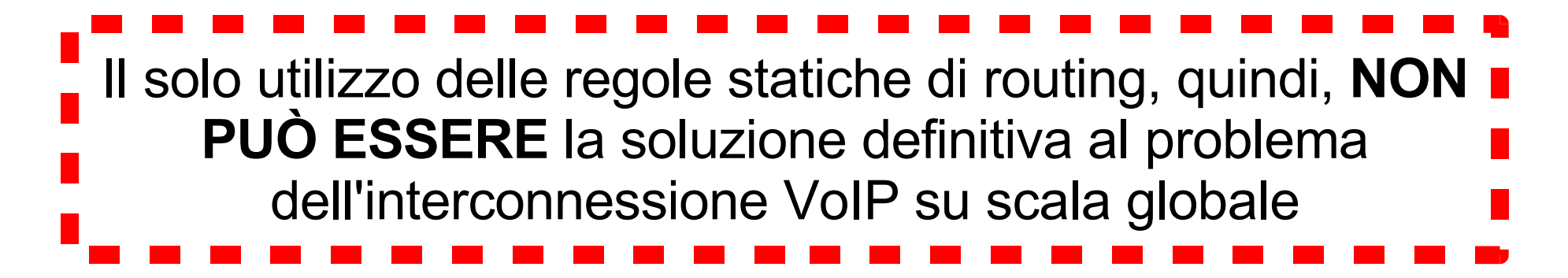

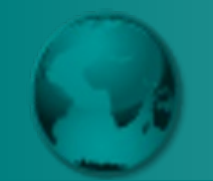

- Un esempio efficace di peering VoIP H.323 su larga scala è rappresentato da GDS (Global Dialing Scheme)
- GDS, mediante un'apposita gerarchia di gatekeeper, consente alle organizzazioni che lo utilizzano di condividere lo stesso piano di numerazione
- Ottenendo una ripartizione dello spazio degli indirizzi degli utenti che non da luogo a sovrapposizioni
- In altre parole facendo si che ogni identificatore sia utilizzabile in una sola zona H.323
- Il limite principale di GDS è che è una soluzione specifica per H.323

# **Una possibile soluzione definitiva (1 di 2)**

- La soluzione definitiva al problema dell'interconnessione VoIP dovrebbe:
	- essere multistandard
	- utilizzare i numeri telefonici per identificare gli utenti (in quanto supportati da tutti i dispositivi)
- Una directory pubblica in grado di associare ai numeri telefonici le informazioni su come raggiungerli, quindi, costituirebbe una buona soluzione
- Tale directory dovrebbe essere:
	- affidabile
	- globale
	- distribuita
- scalabile
- facilmente consultabile
- In realtà già esistono vari servizi di directory con queste caratteristiche
- Uno di questi in particolare è alla base del funzionamento di Internet

#### – il *DNS (Domain Name System)*

• Ed esiste anche una soluzione al problema dell'interconnessione VoIP che lo utilizza

#### – *ENUM (Electronic Numbering)*

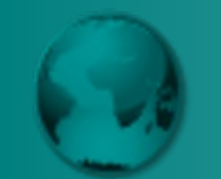

- ENUM è uno standard IETF (RFC 3761) che consente di associare ad ogni numero telefonico uno o più servizi attraverso il DNS
- Trasformando di fatto i numeri telefonici (E.164) negli identificatori universali per l'accesso ai servizi
- L'interconnessione VoIP, di conseguenza, è solo una delle possibili applicazioni di ENUM
- A partire da un numero telefonico ENUM consente di:
	- chiamare un utente VoIP SIP
	- chiamare un utente VoIP H.323
	- chiamare un utente della PSTN
	- Inviare un fax
	- chattare mediante IM (Istant Messaging)

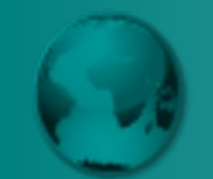

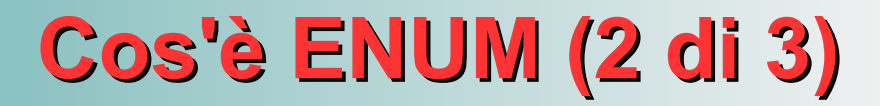

- inviare una mail
- accedere ad un sito Web
- ... e molto altro ancora!
- **Le possibilità sono praticamente infinite!!!**
- I vari servizi vengono identificati in ENUM per mezzo delle URI (Uniform Resource Identifier)
- Le URI (uno dei concetti alla base del funzionamento del Web) permettono di identificare praticamente qualsiasi risorsa
- Indipendentemente dalla sua collocazione e dai meccanismi necessari ad accedervi

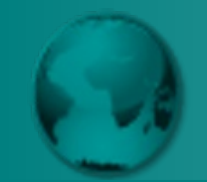

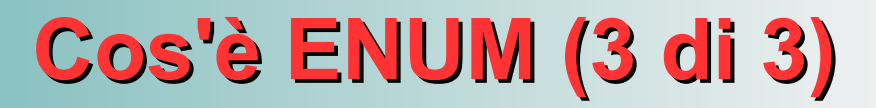

#### **La situazione attuale**

Ogni utente dispone di tanti identificatori quanti sono i servizi utilizzati

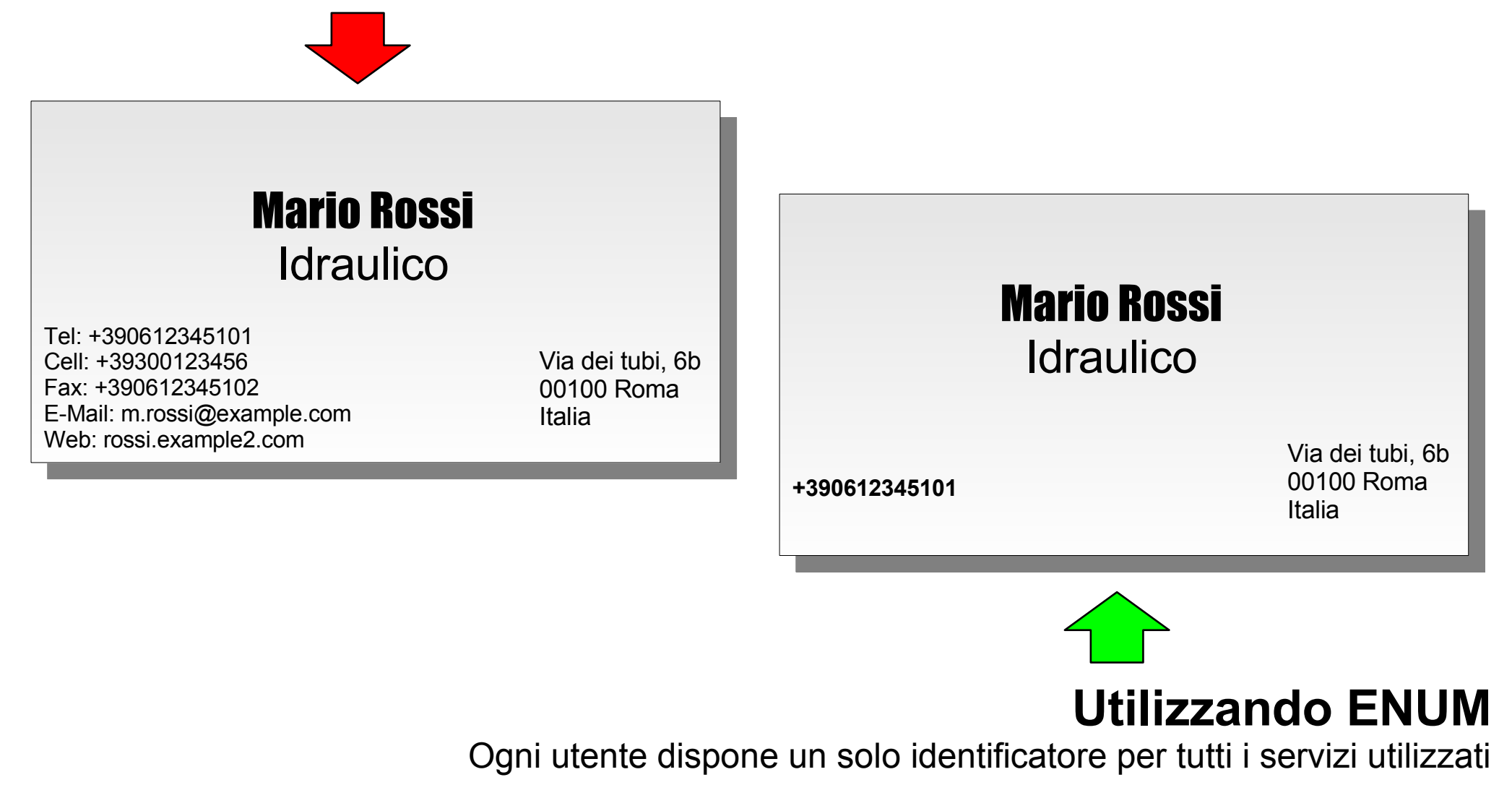

# **Corrispondenza tra numeri e nomi DNS (1 di 3)**

- ENUM prevede che ogni numero E.164 sia rappresentato mediante un nome DNS
- La zona ufficiale di riferimento per la PSTN è e164.arpa
- Per piani di numerazione privati si devono utilizzare zone alternative
- Il passaggio da un numero E.164 al corrispondente nome DNS avviene applicando la seguente procedura:
	- si parte da un numero di telefono internazionale (ad esempio +39 06 44486303)
	- si eliminano tutti i caratteri che non siano delle cifre (390644486303)
	- si separano le varie cifre con il carattere "." (3.9.0.6.4.4.4.8.6.3.0.3)

# **Corrispondenza tra numeri e nomi DNS (2 di 3)**

- si inverte l'ordine delle cifre (3.0.3.6.8.4.4.4.6.0.9.3)
- si aggiunge la zona di riferimento (3.0.3.6.8.4.4.4.6.0.9.3.e164.arpa)
- ... non esattamente ciò che si definisce una procedura agevole!
- Per sua fortuna l'utente finale ha a che fare esclusivamente con numeri E.164
- Le interrogazioni (query) ENUM, infatti, vengono effettuate per suo conto da speciali entità software
- L'amministratore del DNS, invece, per sua sfortuna...

# **Corrispondenza tra numeri e nomi DNS (3 di 3)**

# **... NON HA SCAMPO!!!**

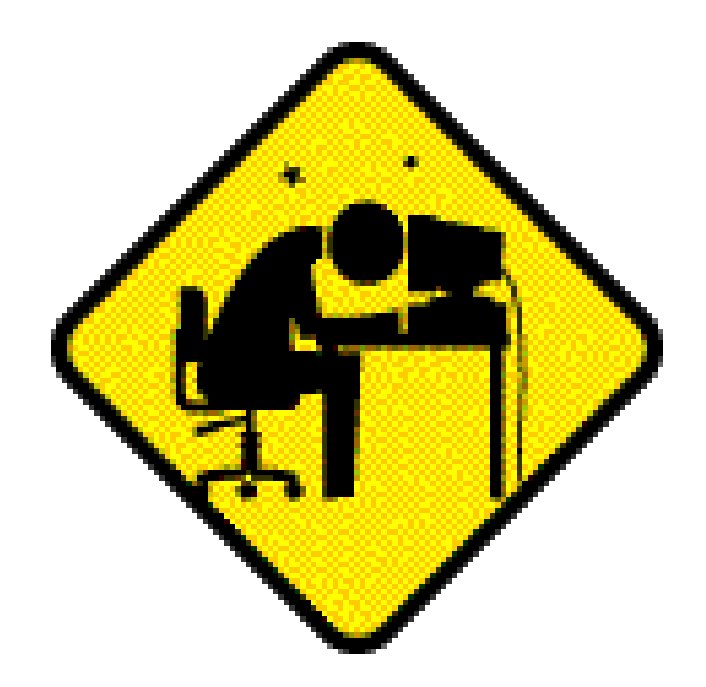

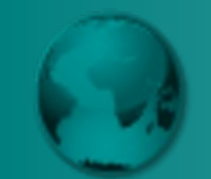

- Le URI vengono associate ai nomi DNS (corrispondenti ai numeri E.164) mediante i record NAPTR (Naming Authority Pointer)
- Allo stesso nome è possibile associare più record e quindi URI

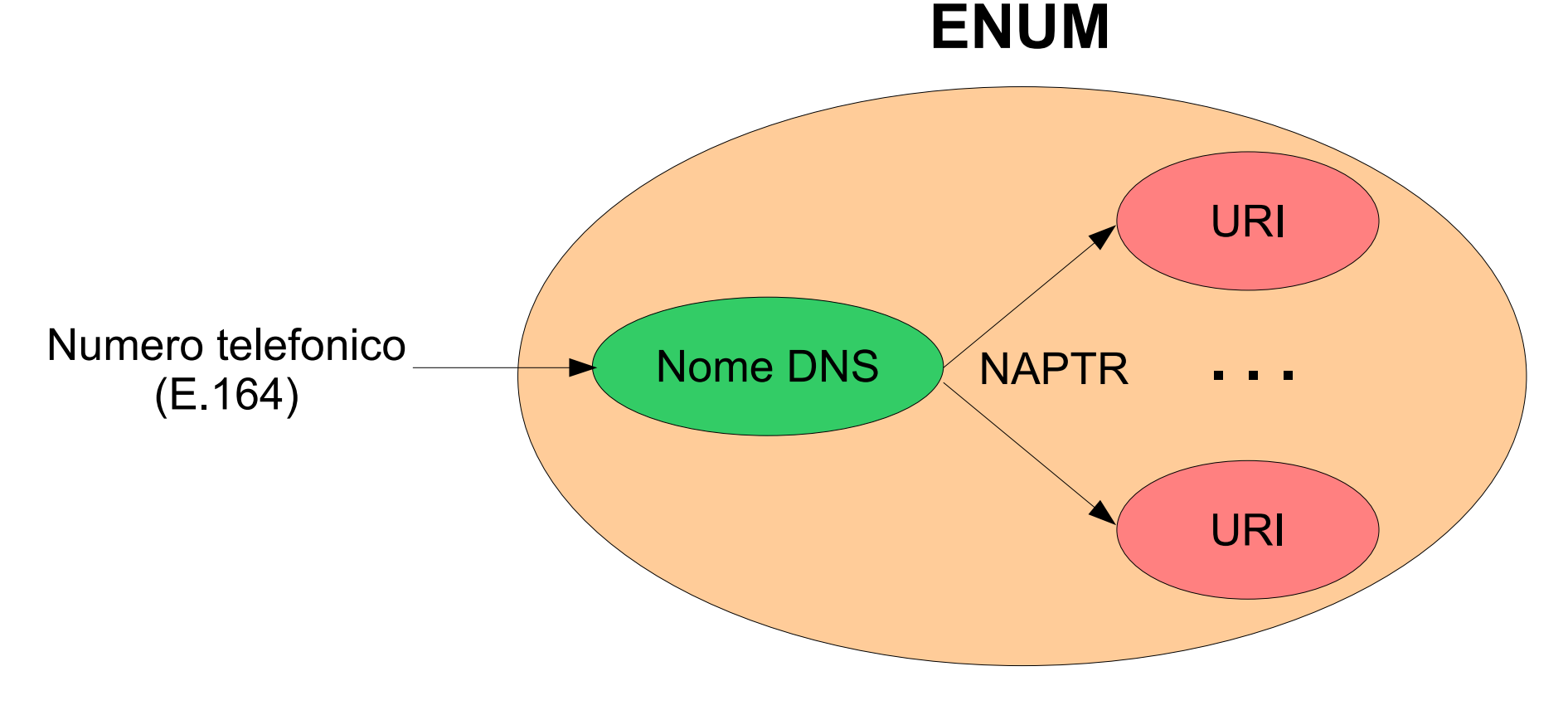

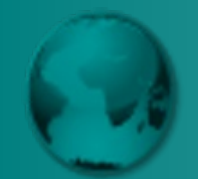

- I record NAPTR costituiscono una delle tipologie di record DNS più potenti e flessibili
- La loro struttura ed utilizzo, comunque, non sono affatto banali
- Relativamente ad ENUM i record NAPTR assumono di solito la seguente forma:

NAPTR <order> <pref> "u" "E2U+<es>" <regexp> .

- Dove:
	- <order> è un numero che indica l'ordine in cui devono essere processati i record multipli associati al nome DNS
	- <pref> è un numero che indica l'ordine in cui dovrebbero essere processati i record multipli aventi lo stesso valore per <order>

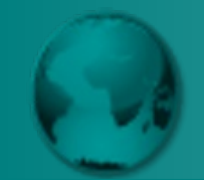

- <es> (ENUM service) indica la tipologia di URI associata al nome
- <regexp> rappresenta l'espressione (regolare) di sostituzione che genera la URI a partire dal numero E.164 rappresentato dal nome
- Nell'ordinamento dei record multipli, quelli con valori piccoli di <order> precedono quelli con valori più grandi
- $\bullet$  Lo stesso discorso vale per i valori di  $\leq$ pref>
- Il formato delle espressioni regolari ( $\langle$ regexp>) è quello POSIX esteso
- I record NAPTR, inoltre, possono anche contenere dei rimandi ad altri record NAPTR
- In questo modo è possibile realizzare la ridirezione (anche in più passi) delle query

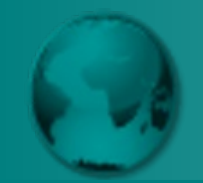

\$ORIGIN 8.7.6.5.4.3.2.1.6.0.9.3.e164.arpa. IN NAPTR 10 100 "u" "E2U+sip" "!^.\*\$!sip:max@example.com!" .

• In questo esempio al numero +390612345678 viene associata la URI SIP sip:max@example.com

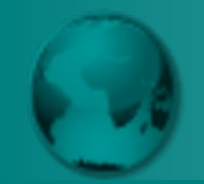

```
$ORIGIN 8.7.6.5.4.3.2.1.6.0.9.3.e164.arpa.
IN NAPTR 10 100 "u" "E2U+sip" "!^.*$!sip:max@example.com!" .
IN NAPTR 10 101 "u" "E2U+voice:tel" "!^(.*)$!tel:\\1!" .
IN NAPTR 10 102 "u" "E2U+msg" "!^.*$!mailto:max@example.com!" .
```
- In questo esempio al numero +390612345678 vengono associate le 3 seguenti URI:
	- sip:max@example.com
	- tel:+390612345678
	- mailto:max@example.com
- Viene inoltre specificato che le URI dovrebbero essere utilizzate nell'ordine in cui sono state elencate

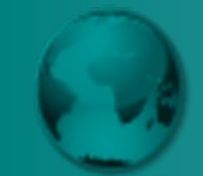

\$ORIGIN 5.4.3.2.1.6.0.9.3.e164.arpa. IN NAPTR 10 10 "u" "E2U+sip" "!^\\+390612345(.\*)!sip:\\1@example.com!"

- In questo esempio, con un solo record NAPTR, ai numeri +390612345NNN vengono associate URI del tipo sip:NNN@example.com
- Approccio utile per mappare tutti i numeri di un PRI ISDN con un'unica entry DNS
- Così facendo, però, si perde la flessibilità di associare al singolo numero servizi diversi
- Si noti, infine, la presenza del carattere + all'inizio dell'espressione regolare (che non può essere trascurato)

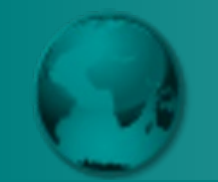

# **ENUM resolver (1 di 2)**

- Gli ENUM resolver sono le entità software che eseguono le query ENUM per conto dell'utente finale
- Essi svolgono le seguenti funzioni:
	- trasformano i numero E.164 ricevuti dall'utente nei corrispondenti nomi DNS
	- eseguono le query DNS
	- processano i record NAPTR ottenuti come risultato
- Gli ENUM resolver possono essere integrati nelle applicazioni che fanno parte dell'infrastruttura dei servizi
	- Nel caso di VoIP: proxy SIP, gatekeeper H.323 e gateway di vario tipo
- Oppure nelle applicazioni utilizzate dall'utente finale (softphone, hardphone, browser Web, client di posta, ecc.)

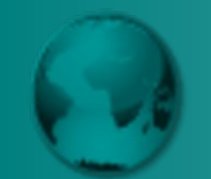

# **ENUM resolver (2 di 2)**

- Ogni applicazioni, in genere, è in grado di gestire solo alcune delle URI associabili ad un numero telefonico
- I record NAPTR corrispondenti a URI non supportate vengono semplicemente scartati
- Gli ENUM resolver sono già utilizzati in molte applicazioni VoIP, ad esempio:
	- SER (server SIP)
	- Asterisk (PBX software)
	- GnuGK (gatekeeper H.323)
	- SJPhone (client SIP/H.323)
- Il loro utilizzo in applicazioni di altro tipo, invece, ancora non è molto diffuso
- La situazione, comunque, dovrebbe presto migliorare

#### **Un ENUM resolver VoIP all'opera**

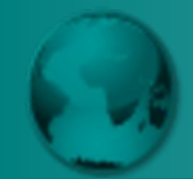

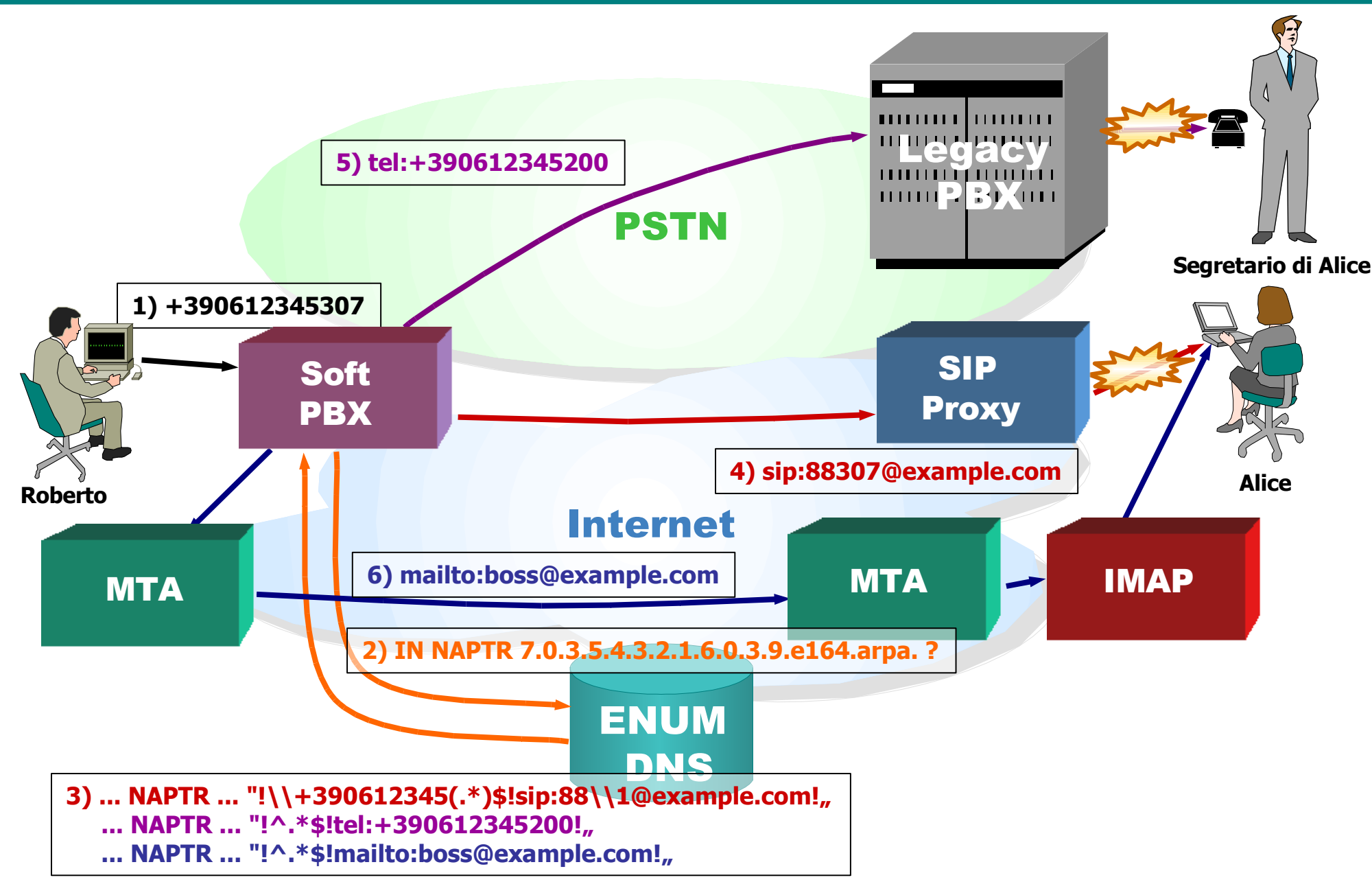

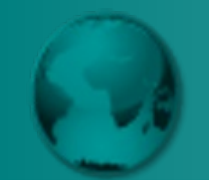

- Ovviamente è anche possibile effettuare le query ENUM manualmente
- Ciò risulta molto comodo per verificare la corretta configurazione delle zone
- Basta utilizzare un programma per le query DNS in grado di gestire i record NAPTR
- Di seguito viene mostrato l'uso del comando Unix host per tale scopo

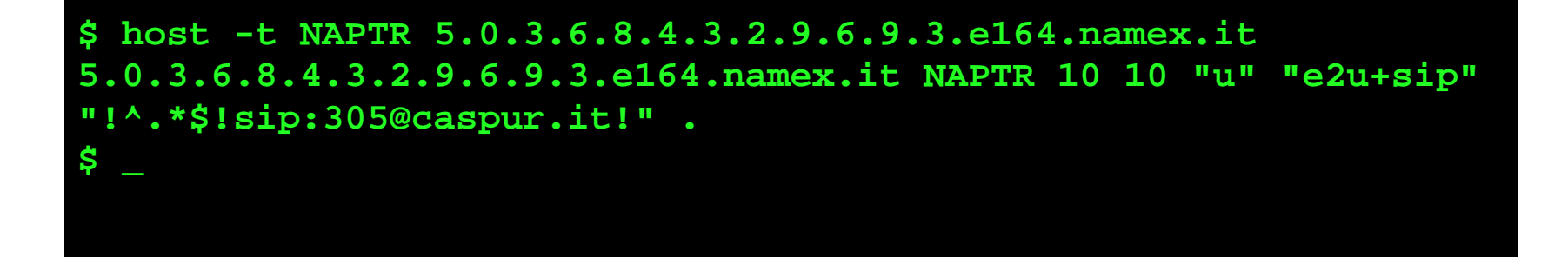

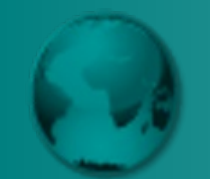

- Come per ogni altra zona DNS, la gestione delle zone ENUM può essere distribuita tra più server
- Mediante il meccanismo della delega delle sotto zone, attraverso i record NS (Name Server)
- In base alla struttura dei nomi DNS utilizzati, il frazionamento in zone dello spazio dei numeri avviene rispetto alle singole cifre
- La delega, quindi, può avvenire a livello di prefisso telefonico o a livello di singolo numero

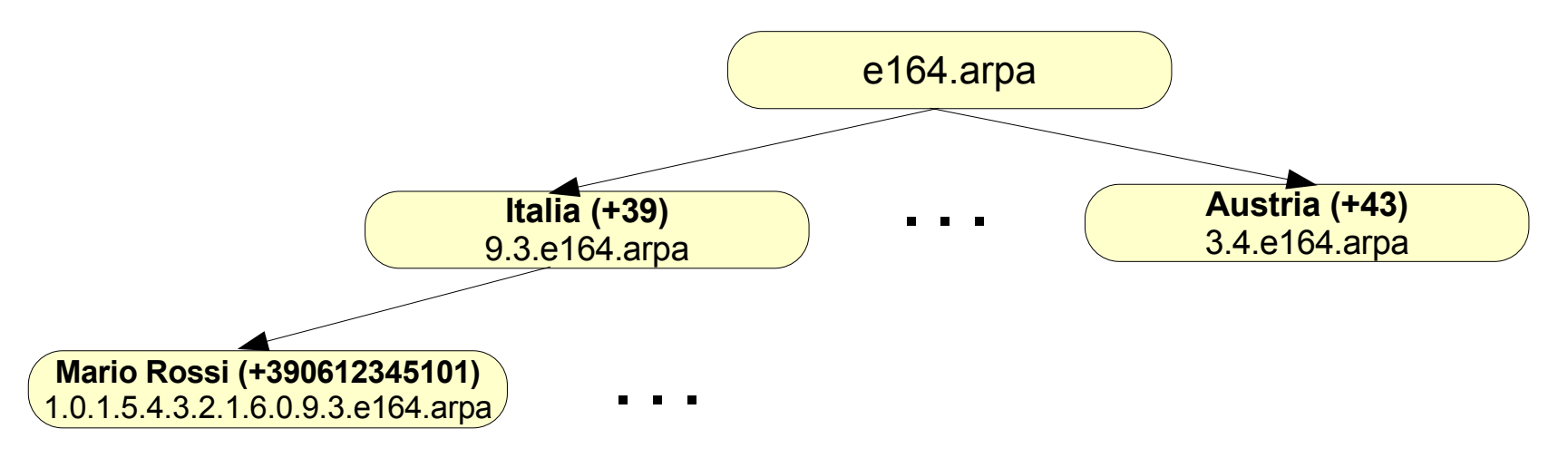

# **La situazione ENUM a livello mondiale (1 di 2)**

- La zona ENUM "ufficiale" , e164.arpa, è assegnata all'IAB (Internet Architecture Board) dell'IETF
- La gestione tecnica delle deleghe per i prefissi telefonici dei vari paesi (country code) è affidata a RIPE NCC
- L'autenticazione delle richieste di delega, comunque, non viene effettuata da RIPE, ma dal gruppo TSG dell'ITU
- Vari paesi hanno già ottenuto la delega dei relativi prefissi telefonici E.164
- In molti di questi ENUM è in sperimentazione (o trial)
- Mentre in altri è già in produzione

# **La situazione ENUM a livello mondiale (2 di 2)**

• La seguente tabella riporta lo stato di ENUM in alcuni paesi che hanno già ottenuto la delega dei rispettivi prefissi

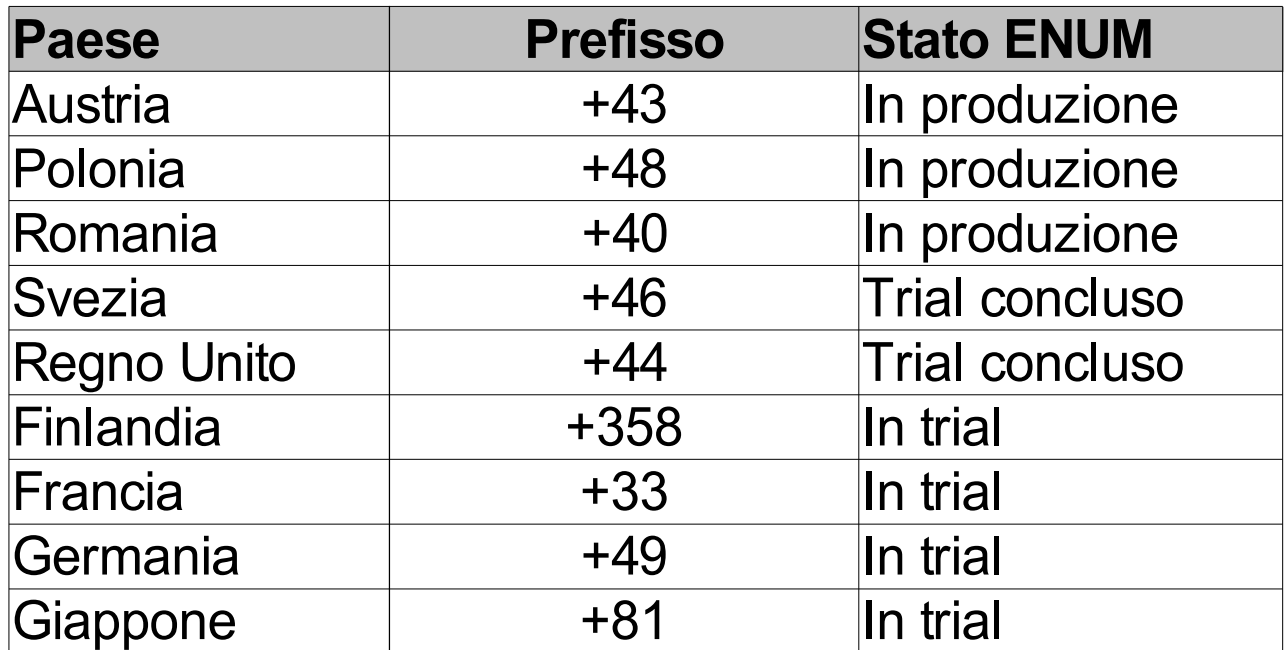

• L'Italia ha di recente ottenuto la delega del suo prefisso (+39) e dovrebbe cominciare a breve il trial

#### **Gestione della zona e164.arpa (1 di 2)**

• I vari DNS coinvolti nella gestione della zona e164.arpa sono organizzati in livelli o tier

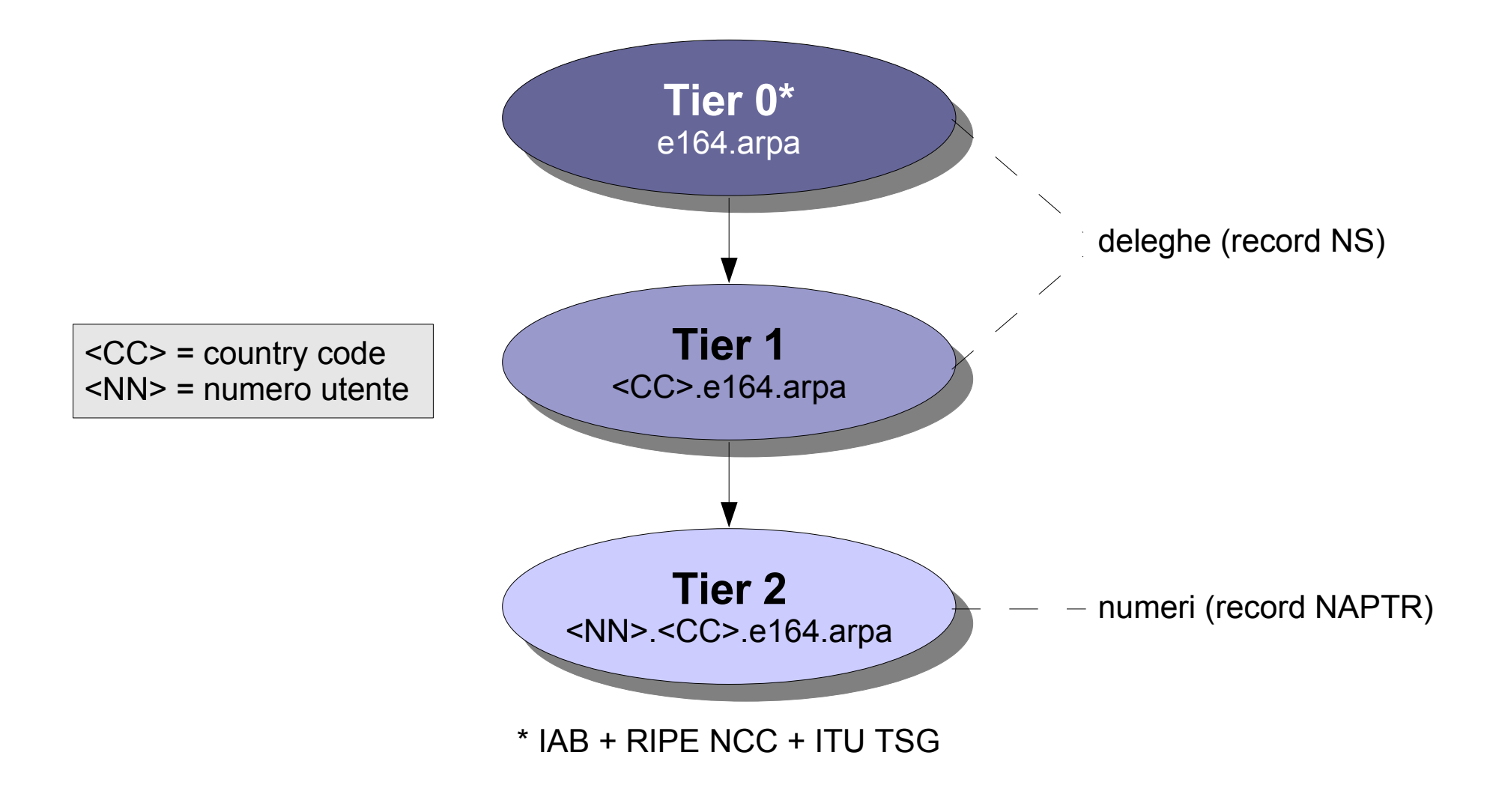

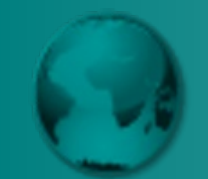

- I tier 1 e 2 possono eventualmente collassare
- Il tier 1 può altresì essere suddiviso in due sotto tier
	- uno per i country code
	- l'altro per blocchi di numeri o prefissi locali
- Altre entità coinvolte a livello gestionale sono
	- utenti (assegnatari dei numeri)
	- registrar
	- agenzie di autenticazione (dei dati utente)
- Le interazioni tra le varie entità (compresi i gestori dei tier) possono avvenire secondo diversi schemi funzionali

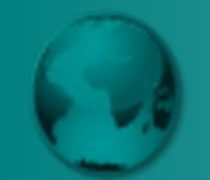

- Accanto alla zona e164.arpa sono nate diverse zone ENUM alternative
- Alcune delle quali pubbliche, altre private
- Ciò principalmente per aggirare la complessità operativa e le lungaggini burocratiche tipiche della zona ufficiale
- Poiché le applicazioni che supportano ENUM di solito sono in grado di interrogare più zone, quelle alternative possono convivere senza problemi con quella ufficiale
- Di seguito sono riportate alcune delle suddette zone

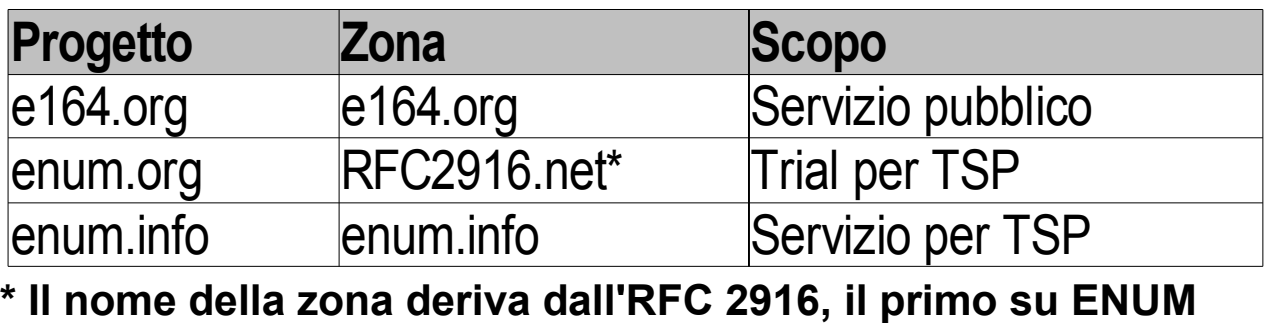

**(reso obsoleto dall'RFC 3761)**

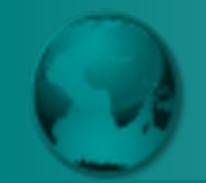

- I trail già conclusi e quelli in corso hanno dimostrato che ENUM funziona!
- Ovviamente come tutte le soluzioni anche ENUM non è perfetta
- I principali problemi che presenta riguardano
	- la privacy (a causa della pubblicazione delle URI)
	- Il fatto che ENUM non è facile da vendere (perché di non immediata comprensione)
- Su tali problemi (e il loro reale impatto) ci sarebbe molto da dire
- In ogni caso i vantaggi di ENUM, a detta dei più, superano di gran lunga gli svantaggi

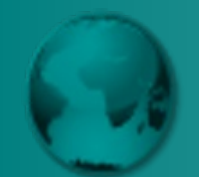

#### **Trial ENUM NaMeX (1 di 4)**

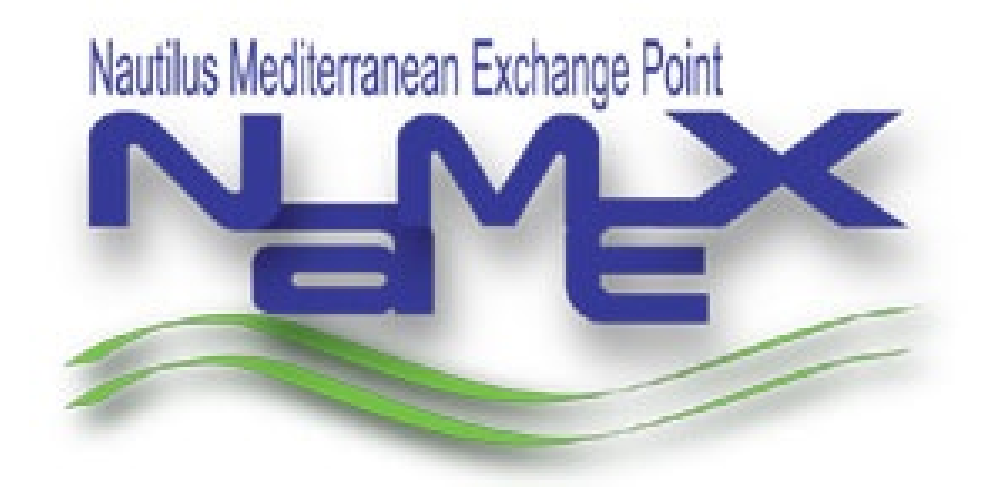

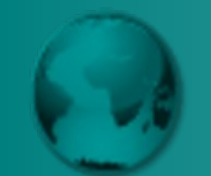

- NaMeX (Nautilus Mediterranean Exchange) è uno dei più importante IXP (Internet Exchange Point) italiani
- Nel 2004, in collaborazione con AIIP e AssoProvider, ha avviato una sua sperimentazione ENUM
- Per venire incontro all'esigenza di vari ISP di risolvere il problema dell'interconnessione delle rispettive reti VoIP SIP
- Tale sperimentazione è ancora in corso
- I partecipanti attualmente sono 19, tra cui:
	- Vari ISP: Unidata, MC-Link, Pan service, ecc.
	- 2 enti di ricerca: CASPUR e IIT-CNR
- I numeri telefonici utilizzati impiegano la "decade" 6 sotto il prefisso +39 (poiché non ancora utilizzata per la telefonia pubblica)

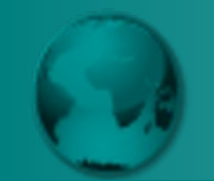

- Si è ovviamente utilizzata una zona ENUM alternativa a e164.arpa, la zona 6.9.3.e164.namex.it
- Le deleghe avvengono a livello di prefisso gestito dal singolo partecipante
- La figura che segue schematizza tali deleghe

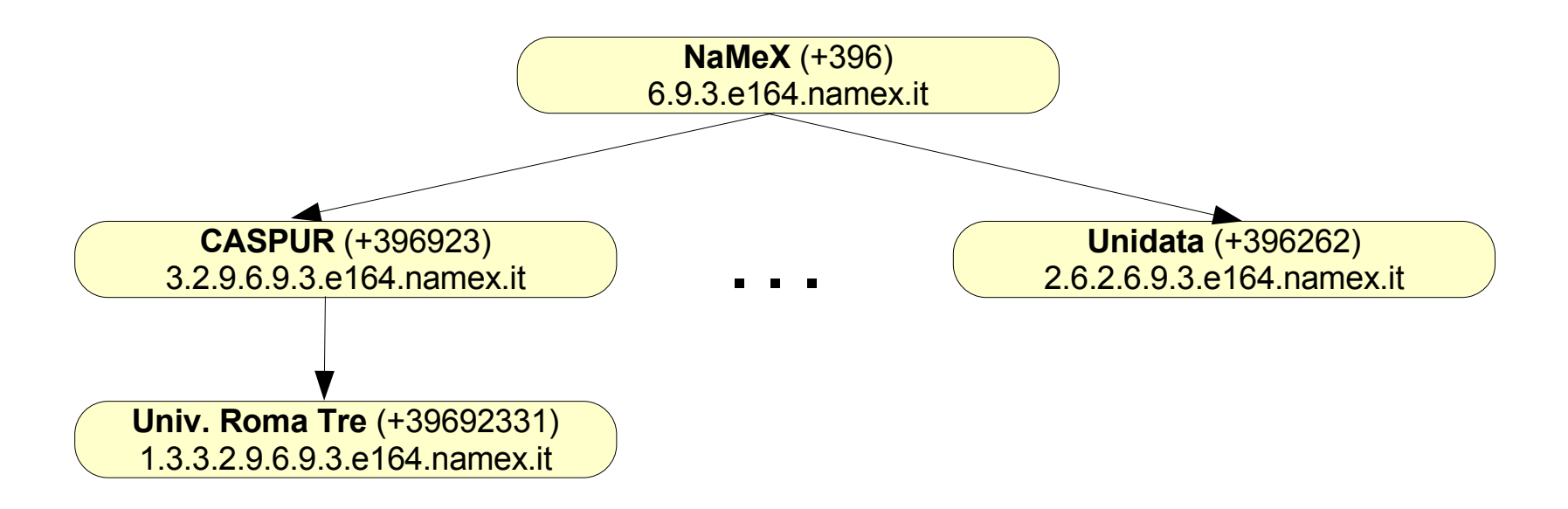

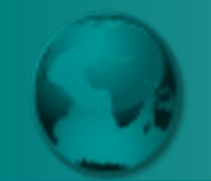

- È stato anche sviluppato uno strumento (con interfaccia Web) per il monitoraggio
	- dello stato delle varie zone ENUM
	- della raggiungibilità SIP dei partecipanti

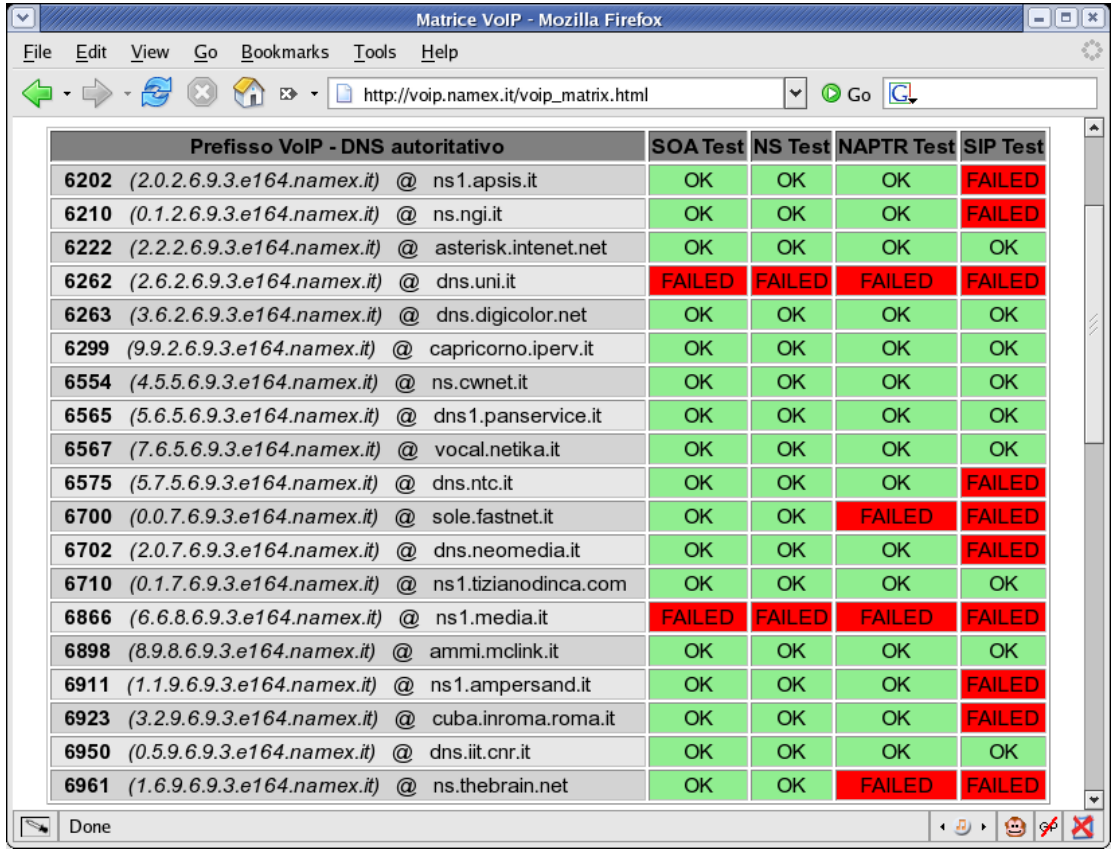

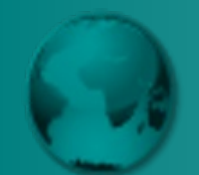

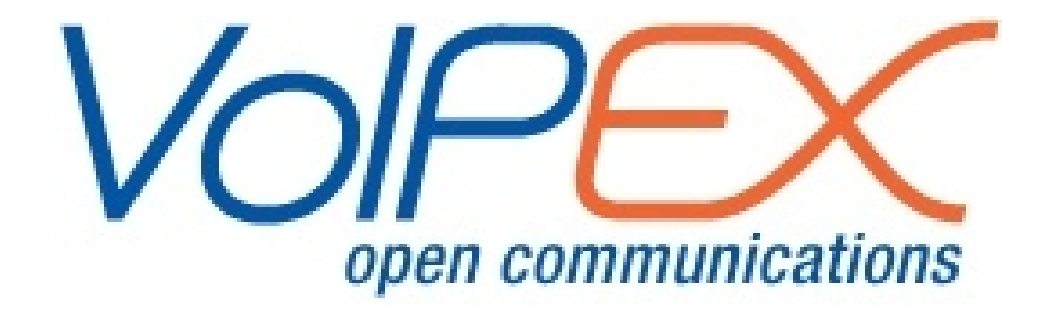

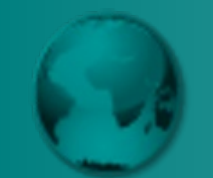

- Nel settembre del 2005 la sperimentazione ENUM NaMeX si è allargata coinvolgendo anche il consorzio VoIPEX
- Consorzio "trasversale" nato per promuove l'uso di standard e soluzioni aperte per i servizi su IP (tra cui VoIP)
- Che riunisce diverse realtà
	- ISP
	- content provider (ad esempio RAI)
	- altre realtà (ad esempio i servizi Internet della Santa Sede)
- In futuro probabilmente il controllo della sperimentazione NaMeX passerà a VoIPEX
- NaMeX, comunque, continuerà ad ospitare l'infrastruttura tecnologica in virtù della sua posizione centrale e neutra (rispetto agli ISP)

# **Un albero ENUM privato per GARR? (1 di 2)**

- L'Italia è abbastanza in ritardo rispetto ad ENUM
- Per questo motivo pensiamo sia importante avviare un trial anche in ambito GARR
- Al pari di quanto sta accadendo in molte altre realtà di vari paesi
- Tale trial dovrebbe consentire ad ogni organizzazione afferente al GARR di pubblicare tramite ENUM i propri numeri telefonici
- La zona di riferimento potrebbe essere e164 garr.it
- Le deleghe potrebbero avvenire a livello di prefisso associato ai PRI ISDN delle varie organizzazioni
- O a livello del singolo numero telefonico (per gli afferenti che non dispongano di un PRI dedicato)

# **Un albero ENUM privato per GARR? (2 di 2)**

- Il trial potrebbe, inoltre, cercare di conformarsi alle procedure che saranno utilizzate per il trial italiano ufficiale...
- ...ma senza eccessivi vincoli burocratici
- In questo modo si predisporrebbe un'infrastruttura che consentirebbe, **DA SUBITO**, di preparare la comunità GARR all'uso di ENUM
- Creando i presupposti per l'integrazione delle realtà SIP e H.323+GDS preesistenti
- E stimolando ulteriormente l'uso della rete GARR per le comunicazioni VoIP
- Quando la zona 9.3.e164.arpa sarà pienamente operativa, quella GARR potrebbe confluirvi o, se ritenuto opportuno, rimanere indipendente

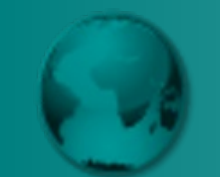

- *1. RFC 3761 - The E.164 to Uniform Resource Identifiers (URI) Dynamic Delegation Discovery System (DDDS) Application (ENUM)* - <http://www.ietf.org/rfc/rfc3761.txt>
- *2. RIPE ENUM Homepage* <http://www.ripe.net/rs/enum/>
- *3. RIPE ENUM Progress Matrix* <http://enumdata.org/>
- *4. e164.org* <http://www.e164.org/>
- *5. enum.org* <http://www.enum.org/>
- 6. enum.info <http://www.enum.info/>
- 7. VoIP @ NaMeX [http://voip.namex.it/voip\\_matrix.html](http://voip.namex.it/voip_matrix.html)
- *8. VoIPEX* <http://www.voipex.it/>

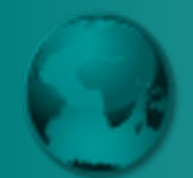

# **Commenti e domande**